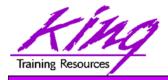

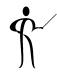

## Oracle BPEL "Nuts and Bolts"

Paper 743

presented by

John Jay King King Training Resources john@kingtraining.com

#### **Download this paper from:**

http://www.kingtraining.com

Copyright @ 2009, John Jay King

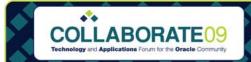

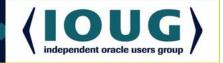

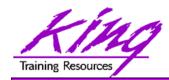

# Objectives

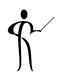

- Understand the importance of BPEL to SOA
- Learn how Oracle's BPEL fits into Service
   Oriented Architecture (SOA) and Oracle Fusion
   Middleware
- Understand Oracle's BPEL Implementation
- Be able to discuss issues involved in process orchestration

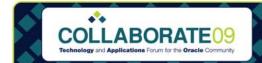

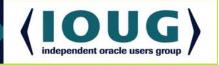

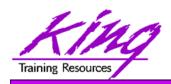

## Who Am I?

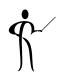

- John King Partner, King Training Resources
- Providing training to Oracle and IT world for over 20 years

Databases: Oracle, DB2, SQL Server, more...

Languages: PL/SQL, Java, C#, COBOL, more...

Operating Systems: Linux, Unix, Windows, z/OS, more...

Tools: XML, HTML, JavaScript, more...

- Leader in Service Oriented Architecture (SOA) design and implementation
- Home is Centennial, Colorado (Denver) I like to hike and drive in the mountains

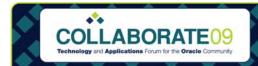

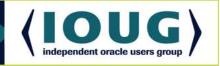

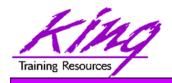

### What is BPEL?

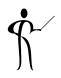

- Business Process Execution Language for Web Services (BPEL or BPEL4WS)
  - Language created to compose, orchestrate, and coordinate web services
  - Processes are "composed" of existing services
  - BPEL is the result of over ten years of collaborative effort in Business Project Management by Microsoft and IBM
  - Today, BPEL products are supported by Oracle (including BEA and Siebel), IBM, Microsoft, SAP, and many others
  - BPEL is an open industry standard managed by OASIS

http://docs.oasis-open.org/wsbpel/2.0/wsbpel-specification-draft.html

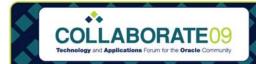

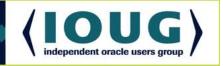

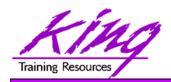

## **BPEL** and Web Services

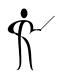

- BPEL extends Web Services
  - BPEL provides both synchronous and asynchronous interactions
  - BPEL supports long-running interactions
  - BPEL allows a well-defined mechanism for creating process definitions
- While usually depicted graphically; BPEL is defined using XML

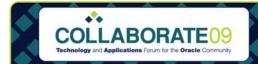

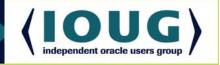

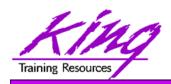

#### **BPEL & XML**

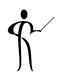

- BPEL uses an XML language to specify and describe business processes in two specific ways:
  - Definition of executable processes that may be orchestrated
  - Definition of message exchanges or abstract business protocols
- BPEL uses web service XML technologies:
  - XML (eXtensible Markup Language)
  - WSDL (Web Service Description Language)
  - XPath (XML Path Language)
  - XML Schema

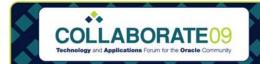

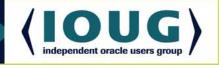

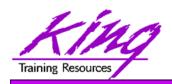

## What is SOA?

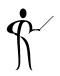

- Service Oriented Architecture (SOA) represents a new way of looking at the relationship between "the business" and IT
- Today's organization must be agile enough to innovate to meet rapidly changing needs
- In most organizations, changes that do not fit current IT infrastructure are accomplished slowly:
  - Significant modifications required
  - Infrastructure additions necessary
- SOA ties IT Service development to business processes rather than to a specific infrastructure

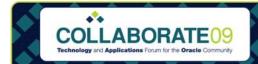

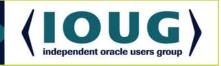

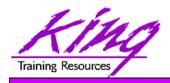

## What are Services?

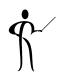

- With SOA all or part of a business process is represented as a Service or set of Services that may be executed securely in a standardized way
- SOA Services may be stand-alone or combined with other Services to address new business issues
- Services are loosely-coupled communicating via course-grained messages
- The ability to orchestrate existing Services to meet new needs provides the agility modern organizations require to meet new and future needs

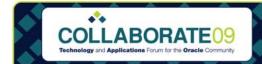

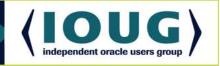

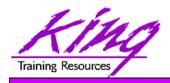

# Services and Components

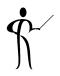

- Generally, services use one or more software components to satisfy some business process
- Service messages are generally coarse-grained (e.g. Purchase Order)
- Component and component tasks that make up a service are often focused in nature and usually require fine-grained messaging (e.g. Purchase Order Line Item)
- Each Service is generally represented by one or more software components; frequently Web Services today
- Other Services might represent existing legacy components or non-SOA implementations

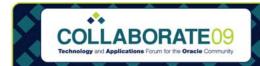

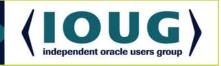

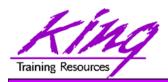

# **SOA Principles**

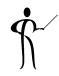

- A key strength of SOA is simplicity
- Basic principles guiding SOA:
  - Standard set of enterprise service definitions described in a registry
  - Central management of service definitions (enabled in-part by a registry)
  - Loose coupling

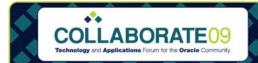

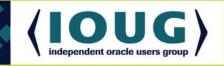

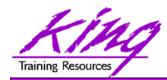

# Central Management

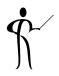

- Central management of service definitions ensures that
  - Duplicate services are not created
  - Developers follow organization standards
  - Developers can find (and use) services

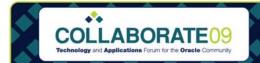

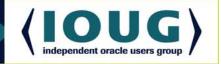

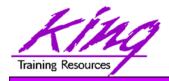

### **Well-Defined Contracts**

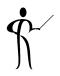

- In order to interact successfully with a service, you must know at least two things:
  - What you expect to get from the service
  - What information you have to provide the service
- A well-defined "contract" from the service provider spells out business and technology requirements for using a service (the "interface") and how to invoke the service
  - A service contract reflects specific business knowledge and is the basis for sharing and reusing services
  - Maintenance of service "contracts" becomes critical over time
  - Contracts are stored in a service registry

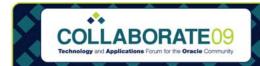

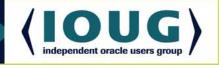

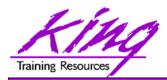

#### **Need for Governance**

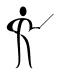

- All the Services in the world are useless unless:
  - We know what they are named
  - We know where to find them
  - We know the expected inputs and outputs
  - We trust them to work as specified in their contract

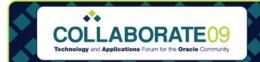

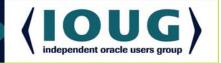

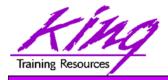

#### Governance

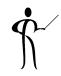

#### Governance is needed to:

- Make sure multiple services don't provide the same functionality
- Understand who is responsible for a given service
- Prioritize and control change requests
- Determine that services conform to standards
- Ensure that contracts are accurate
- Provide a level of comfort that advertised services work and can be accessed as described by their contract
- Be sure that services are cataloged and can be located

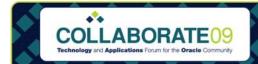

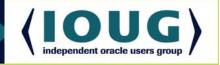

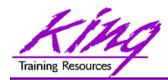

# **Enabling SOA**

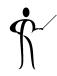

- What enables SOA?
  - Services
     Software components or sets of components
  - Service Providers
     Location (server) where Services are available
  - Service Consumers
     Software actually using Services (often user-facing)
  - Service Registries
     Contains "contracts" describing available services
  - Messaging
     Communications between Service and Service Consumer

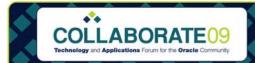

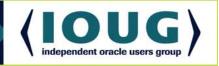

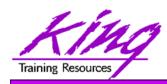

# How the Players Interrelate

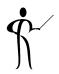

- The Contract describing the service, its inputs and outputs, location, and method of invocation is placed in the Registry by the Service Provider
- The Service Consumer locates a Service using the specifications found in the service's contract from a Registry
- Service Consumers use Services provided by a Service Provider to perform all or part of some business function

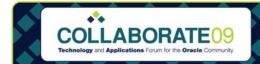

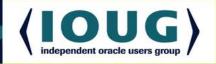

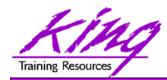

# SOA "Players"

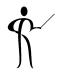

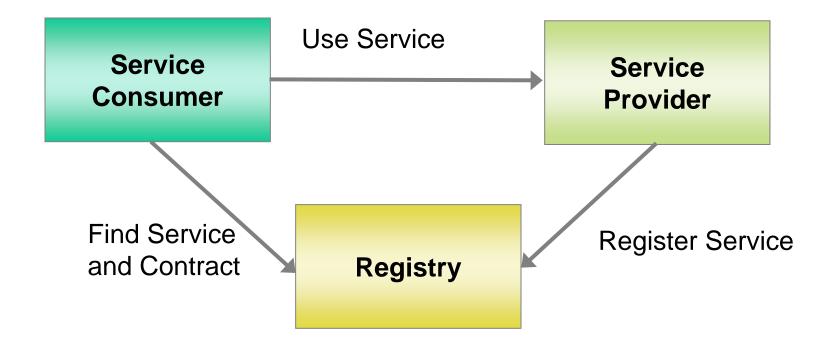

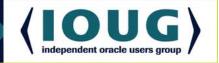

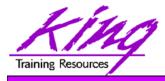

# Service Component Architecture (SCA)

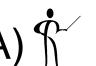

- Service Component Architecture (SCA) describes a model for building SOA applications and systems via component-based applications that either provide or consume functional components via Service-Oriented interfaces
- SCA separates SOA application development into two parts:
  - Implementation of service components that provide/consume services
  - Orchestration of sets of service components to create new applications
  - SCA was originally created by a collaboration of industry organizations including: BEA Systems, Inc., Cape Clear Software, IBM Corporation, IONA Technologies PLC, Oracle, Red Hat Inc., Rogue Wave Software, SAP AG, Siemens AG, Software AG, Sun Microsystems, Sybase, TIBCO Software Inc., and Zend Technologies

http://www.osoa.org/display/Main/Service+Component+Architecture+Home http://www.oasis-opencsa.org/sca

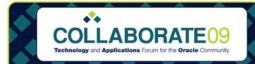

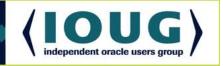

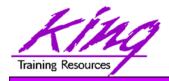

#### Oracle Fusion Architecture

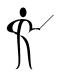

- So how does Oracle's Fusion fit in?
- Oracle uses the title "Fusion" to unify its SOA-directed offerings and highlight the integration features incorporated in their products; the acquisition of BEA has added strength to Oracle's SOA offerings
- Two major legs of Oracle Fusion Architecture identified so far are:
  - Oracle Fusion Middleware
  - Oracle Fusion Applications

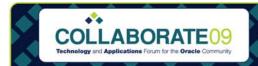

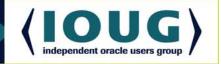

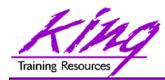

# Fusion Architecture Core Principles

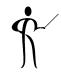

 Oracle outlines five core principles to Fusion Architecture:

Model Driven
 Following business processes

Service and Loosely-coupled, modular,

Event-Enabled and flexible

Information-Centric Providing complete,

actionable information

Grid-ready
 Scalable via low-cost hardware

Standards-based Based upon open standards

allowing easy interaction with

other products

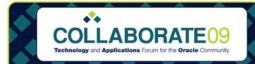

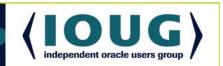

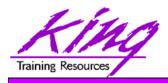

## Oracle Fusion Middleware

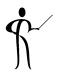

- Oracle Fusion Middleware builds on the solid Java EE and open-source architecture of Oracle App. Server
- SOA emphasis on business processes in Oracle Fusion Middleware leads to better coordination between Oracle's IT groups and business units
- Oracle Fusion Middleware comes complete with over 250 adapters to existing application systems including (but not limited to): Oracle E-Business Suite, PeopleSoft, JD Edwards, and Siebel
- Oracle's purchase of BEA provides some of the best legacy and ERP adapters available

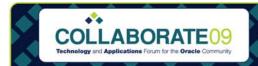

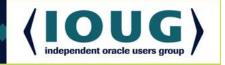

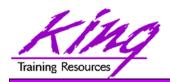

## Oracle Fusion SOA Suite

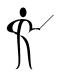

- Oracle Fusion Middleware includes the SOA Suite:
  - BAM (Business Activity Monitoring) providing real-time access to business performance information
  - BPEL (Business Process Execution Language) Process
     Manager for defining and executing business processes
  - Business Rules Engine to manage business rules
  - Web Services Manager for security (Oracle Directory, Active Directory, LDAP) and management
  - ESB (Enterprise Service Bus) to provide routing/messaging
- JDeveloper provides a unified SOA Suite toolset
- The Oracle Service Registry, Oracle Portal, and other products are also available

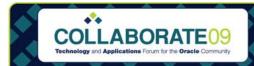

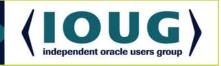

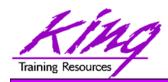

# **Oracle Fusion Applications**

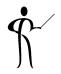

- Fusion Applications are the next generation of Oracle's Applications products
  - Oracle E-Business Suite
  - PeopleSoft
  - JD Edwards Enterprise
  - JD Edwards World
  - Siebel
  - Retek
  - more...
- Rather than "stitching together" disparate technologies, Fusion uses a service-oriented architecture to make the functionality of the various tools available

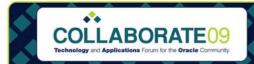

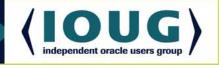

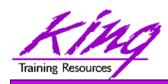

# Fusion Applications & Middleware

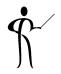

- Oracle Fusion Applications rely heavily on Oracle Fusion Middleware; the opposite is not true
- An organization may use Oracle Fusion Middleware and its wide array of tools even if Oracle Fusion Applications are not installed
- Oracle Fusion Middleware's reliance on industry standards (like SOAP, WSDL, and UDDI) and SOA makes it an excellent choice no matter how applications are supported in an organization

Fusion Middleware is already good, but will get better and better since it is the lynchpin that thousands of Oracle's developers are building Fusion Applications with. **We all win!** 

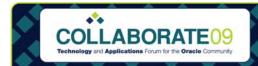

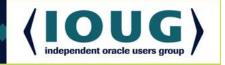

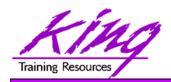

### **BPEL XML: Process**

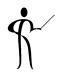

- BPEL consists of specific steps:
  - Invoking web services <invoke>
  - Waiting for client to invoke a web service via a message <receive>
  - Generating responses for synchronous operations
  - Manipulating variables <assign>
  - Signaling faults and exceptions <throw>
  - Pausing for selected time <wait>
  - Ending the process <terminate>

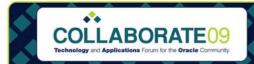

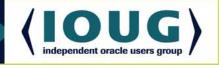

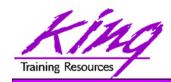

## **BPEL XML: Logic**

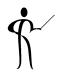

- BPEL provides common programming constructs:
  - Sequence < sequence >
  - Flow <flow>
  - Path selection <pick>
  - Case construct <switch>
  - Looping <while>

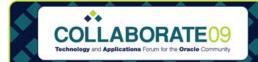

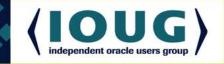

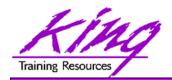

#### **BPEL Tools**

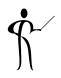

- BPEL XML syntax is "clunky" and error prone
- BPEL tools are:
  - Graphical (pretty):
  - Paint-by-the-numbers
  - Abstractions of BPEL resulting in BPEL
- Some BPEL tools provide ESB-like features enabling them to fulfill integration roles
- Some tools extend the basic BPEL functionality
- BPEL tools allow the creation of Composite Processes; a collection of coordinated service invocations and related activities that provide useful business process functionality

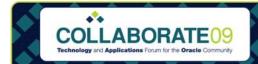

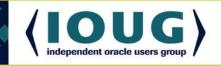

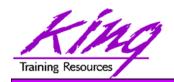

#### **BPEL Servers**

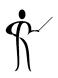

- Oracle BPEL Process Manager and Oracle (BEA) Aqualogic
- Microsoft BizTalk
- IBM WebSphere Process Server
- IBM AlphaWorks BPWS4J

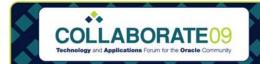

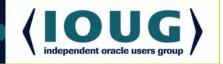

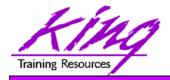

### **Oracle BPEL Tools**

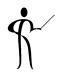

- Oracle provides two types of BPEL support:
  - Oracle BPEL Process Manager
    - Execution environment for BPEL processes
    - Supports BPEL version 1.1
    - Used to monitor, manage, and deploy BPEL processes
    - Designed for Oracle Application Server and OC4J
    - Versions available for JBoss and BEA (Oracle) WebLogic Server
  - Oracle BPEL Designer
    - Development environment for BPEL processes using GUI
    - Develops standard BPEL interoperable with other BPEL tools
    - Works with Oracle JDeveloper
    - Available as plug-in for Eclipse platform

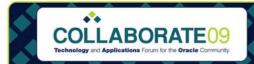

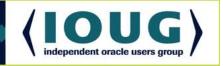

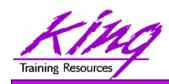

# Oracle BPEL Process Manager

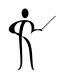

- Oracle's BPEL tool began as the "Collaxa BPEL Designer & Web Service Orchestration Server" tool acquired by Oracle in 2004
  - Fully-compliant BPEL implementation
  - Has been "converged" with BEA BPEL offering
  - Oracle has added Human Workflow and Database Interface services
  - Easy-to-use modeler
  - Scalable
  - Flexible
  - Monitoring available

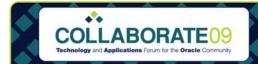

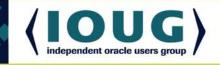

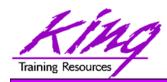

# Composite Services

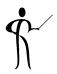

 Services are composed to support a complete Business Process

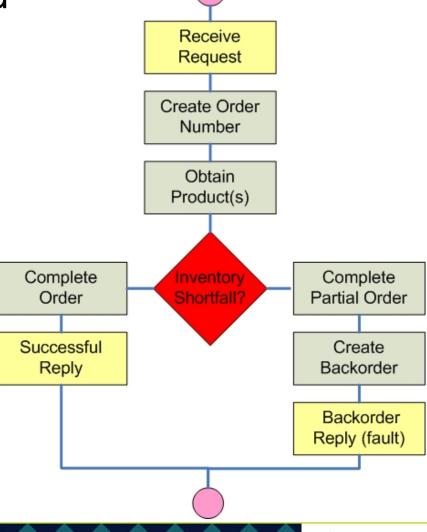

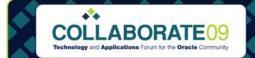

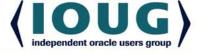

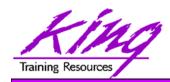

# Composite Service: Anatomy

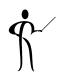

- Create Application using JDeveloper
- Create a SOA Composite project:
   File->New->Project->SOA Tier->SOA Composite
- Define the BPEL process with input and output processes
- Use the GUI to complete the composition; assign values to input/output variables
- Save and deploy the application
- Use the SOA Console to review and test composite services

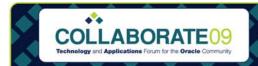

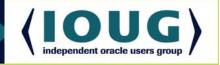

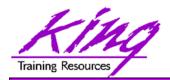

## **BPEL Orchestration**

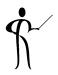

- Partner Links
- Variables
- Activities
  - Service Activities
  - Structure Activities
  - Fault Activities
- Expression Language
- Correlation Set
- Scope
- Fault Handler
- Compensation Handler
- Event Handler

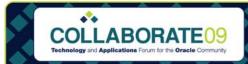

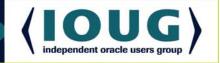

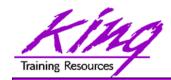

#### Partner Links

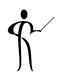

- BPEL processes are called by clients and also use services themselves
- Services and clients that interact with BPEL processes are referred to as "Partners"
  - partnerLinks define BPEL process partners
    - Reference partners are services invoked by a process
    - Interface partners allow a process to be invoked by a client
  - BPEL processes have at least one partnerLink

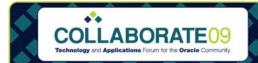

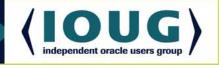

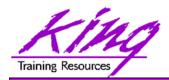

### Variables

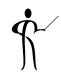

- Variables are used:
  - Create request messages used for service invocation
  - Hold state information between BPEL activities
  - Receive response messages returned from services invoked

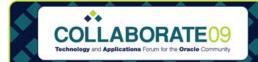

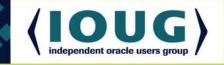

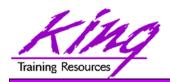

## Service Activities

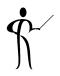

- Steps in a BPEL process are called "Activities"
- Three major groups of activities are used:

Service Activities Communicate with partners

Structure Activities Program logic (sequence,

looping, if-then-else...)

Fault Activities
 Error-handling activities

Each Activity type is usually represented by an icon in BPEL tools

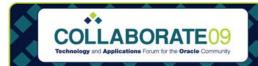

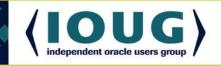

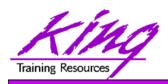

# XPath Expression Language

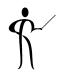

 XPath is used by BPEL processing and evaluation statements like While and Switch

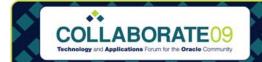

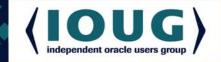

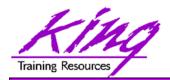

#### **Correlation Set**

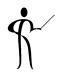

- Some BPEL processes are long-running and may have multiple instances executing at once
  - A unique key is attached to messages to make sure they go to the correct instance
  - Since some services provide different operations they need additional keys for each type of message
  - Correlation Set is the term used to refer to the key field(s) used by the various messages that are used for a service

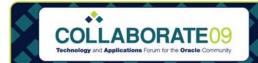

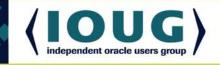

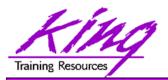

# Scope

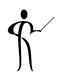

- BPEL allows the grouping of activities into "Scopes"
  - Every BPEL process begins with a "Global Scope"
  - Scopes provide a context for a group of activities
  - A scope may be associated with various "handlers"
     (fault handlers, compensation handlers, event handlers)

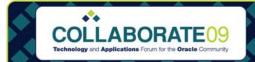

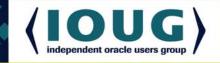

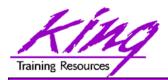

#### Handlers

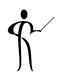

- Various handlers might be associated with a BPEL process
  - Fault Handler
  - Compensation Handler
  - Event Handler

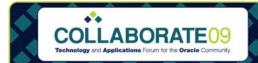

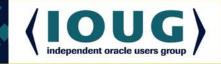

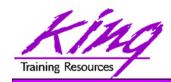

#### Fault Handler

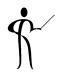

- Service invocation or execution errors are called "faults"
- BPEL allows faults that occur within a given scope to be associated with fault handlers specific to the scope's activities
- When faults occur
  - Scope execution stops
  - If a fault handler is available it is executed
  - If a fault handler is not available the fault is passed to the scope's parent scope

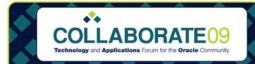

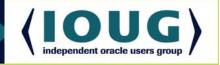

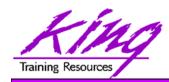

### Compensation Handler

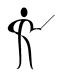

- Compensation handlers are necessary because
  - Some processes are long-running
  - Sometimes handling of a fault requires that the work of one or more scopes must be reversed
  - Compensation handlers are defined as part of a scope and describe the "undo" activities to be performed if an unhandled fault occurs

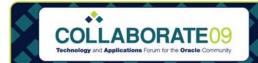

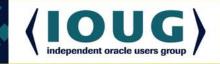

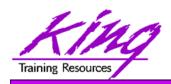

#### **Event Handler**

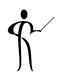

- BPEL event handlers are defined as part of a scope to handle messages that are received when a process is "blocking" (waiting) due to the execution of a Receive or Pick (or Receive Choice) activity
  - An event handler describes what type of message it can receive
  - An event handler includes activities to be performed upon receipt of an expected message

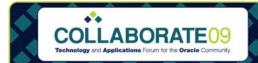

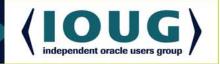

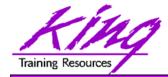

#### **BPEL Console**

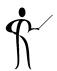

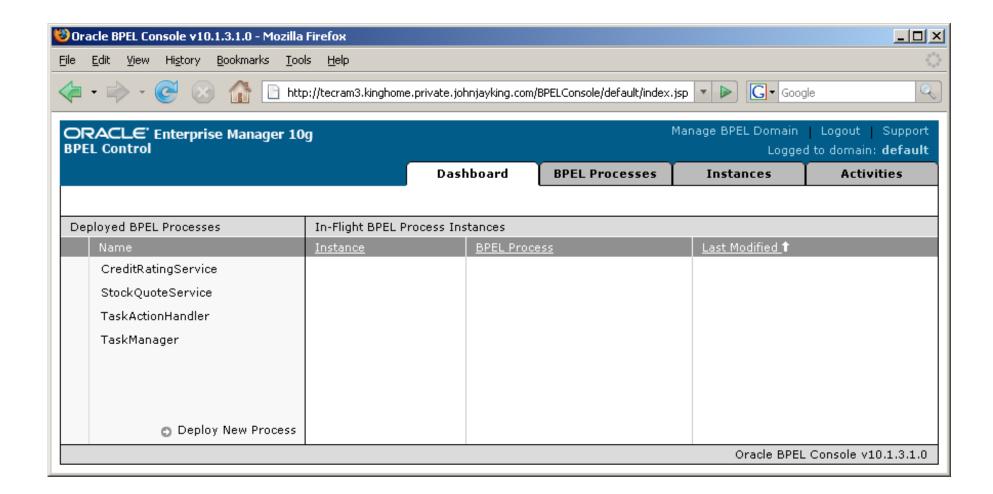

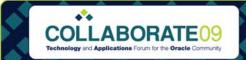

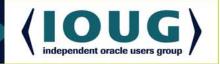

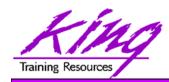

#### **BPEL Console Features**

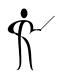

- The Oracle BPEL Console provides a browserbased management capability supported by JSPs and Servlets on the Application Server hosting BPEL
- BPEL Console includes:
  - Management and administration of BPEL processes
  - Debugging for processes
  - Audit trails and process history
  - GUI representation of process flows

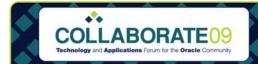

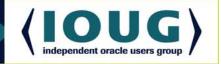

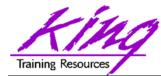

# Oracle BPEL Designer

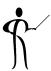

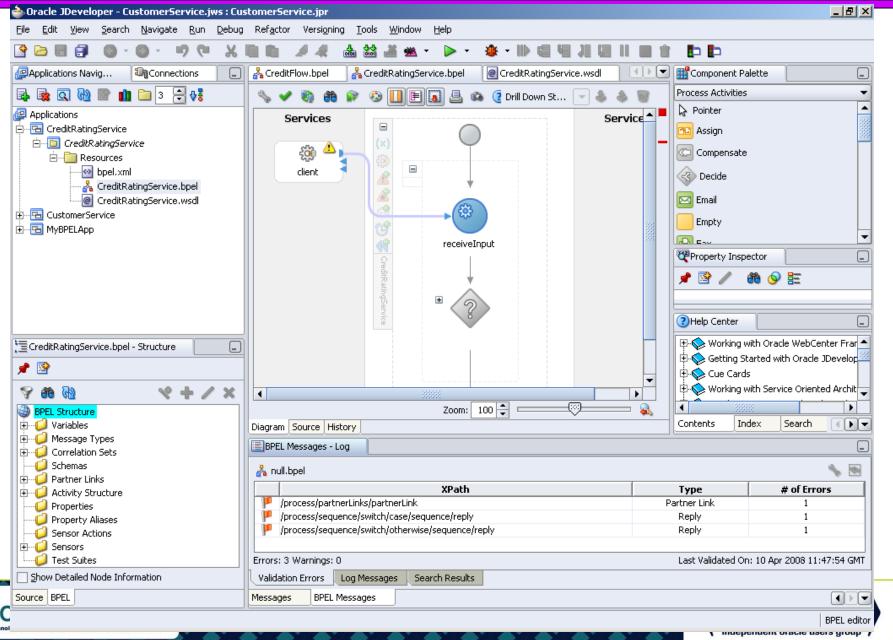

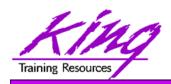

# **BPEL Designer Features**

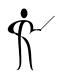

- BPEL Designer is built-in to Oracle JDeveloper and available as a plug-in to Eclipse
- BPEL Designer allows:
  - Graphical development of BPEL processes
     (BPEL XML code is generated automatically)
  - Activities, PartnerLinks, Services, and Faults may be added using drag-and-drop

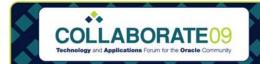

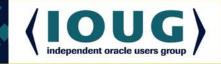

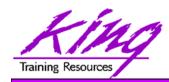

# **Creating Composite Services**

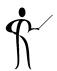

 Processes may be combined in the BPEL Designer to create new processes

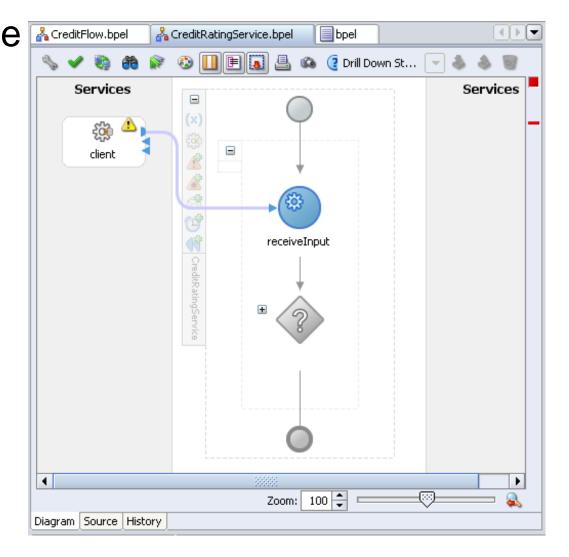

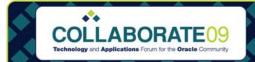

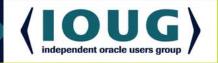

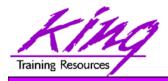

#### Component Palette

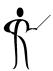

 The component palette provides visual representations of Activities, Faults, and other BPEL components

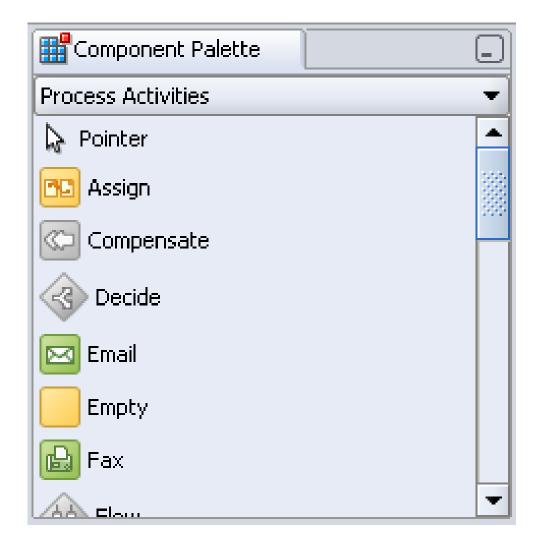

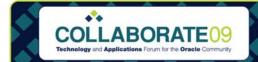

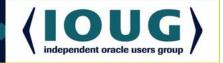

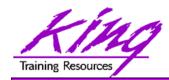

#### **BPEL Source**

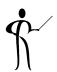

BPEL XML
 source may be
 viewed on the
 "Source" tab

```
🚣 CreditFlow.bpel
                 A CreditRatingService.bpel
                                         bpel
      <!-- CreditRatingService BPEL Process -->
    □ process name="CreditRatingService"
           targetNamespace="http://services.otn.com"
           suppressJoinFailure="yes"
           xmlns:tns="http://services.otn.com"
           xmlns="http://schemas.xmlsoap.org/ws/2003/03/business-pr
           xmlns:bpws="http://schemas.xmlsoap.org/ws/2003/03/busine
        <!-- List of services participating in this BPEL process --
        <partnerLinks>
          <!-- The 'client' role represents the requester of this s
          <partnerLink name="client"</pre>
                 partnerLinkType="tns:CreditRatingService"
                 myRole="CreditRatingServiceProvider"/>
        </partnerLinks>
        <!-- List of messages and XML documents used as part of thi
        <variables>
          <!-- Reference to the message passed as input during init
          <variable name="input"</pre>
               messageType="tns:CreditRatingServiceRequestMessage"/
          <!-- Reference to the message that will be sent back to t
Diagram Source History
```

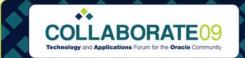

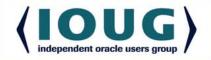

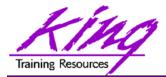

# **Application Navigator**

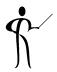

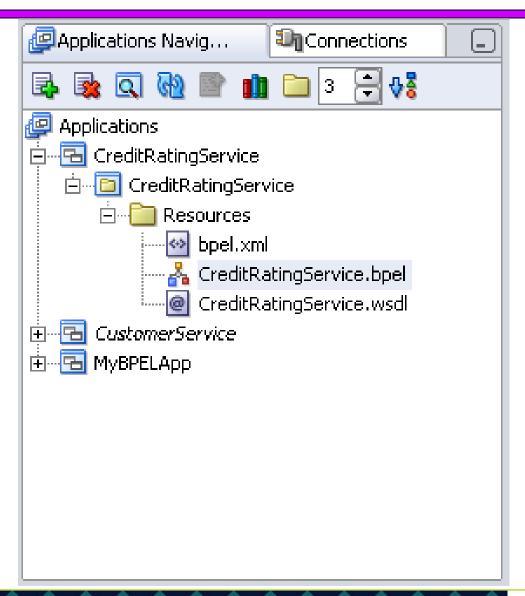

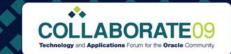

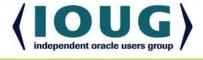

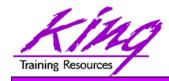

#### **BPEL Structure**

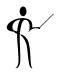

The Structure View shows all of a BPEL processes

components

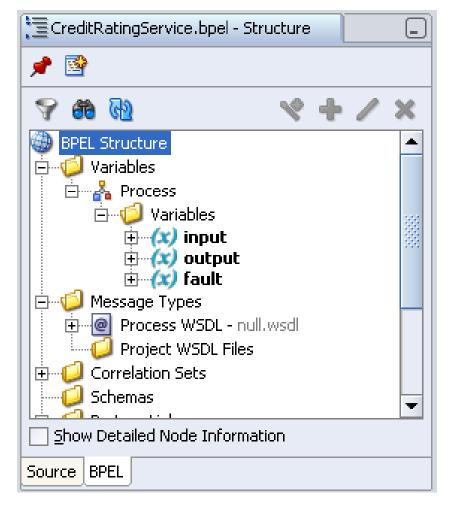

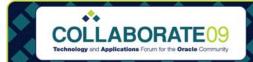

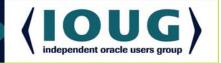

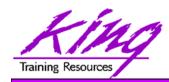

#### Oracle BPEL Server Database

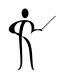

- Oracle uses its skills in the database world to store schemas that support BPEL in the database including
  - "Dehydration" where process state is stored
  - Non-Oracle database products are supported by Oracle BPEL Process Manager including:
    - Oracle Database Lite
    - IBM DB2 UDB
    - Microsoft SQL Server

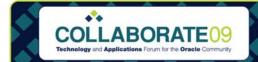

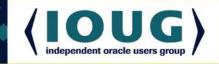

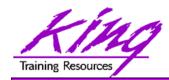

# Composite Service Anatomy

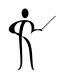

#### To create a composite process:

- Create Application using JDeveloper
- Create a SOA Composite project
   File->New->Project->SOA Tier->SOA Composite
- Define the BPEL process with input and output processes
- Use the GUI to complete the composition; assign values to input/output variables
- Save and deploy the application
- Use the SOA Console to review and test composite services

These pages illustrate one of Oracle's example composite processes

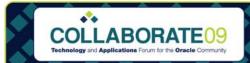

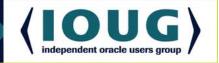

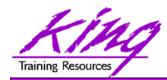

# Create SOA Composite Application

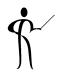

Create a SOA Composite project
 File->New->Project->SOA Tier->SOA Composite

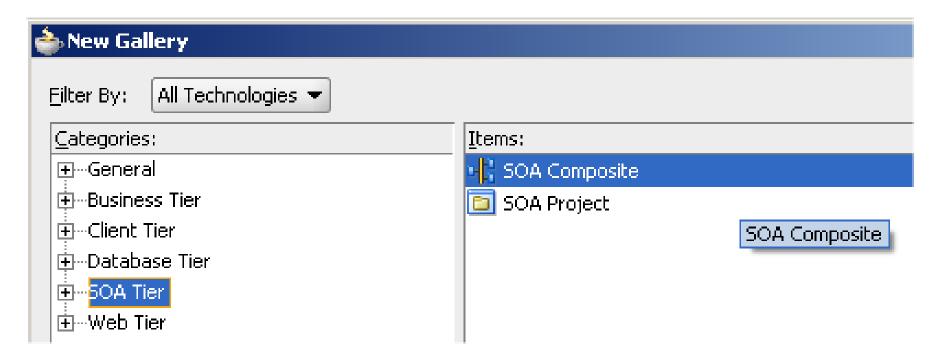

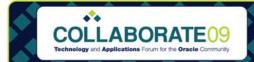

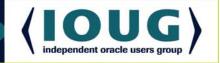

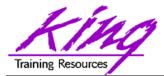

### Define Inputs & Outputs

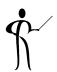

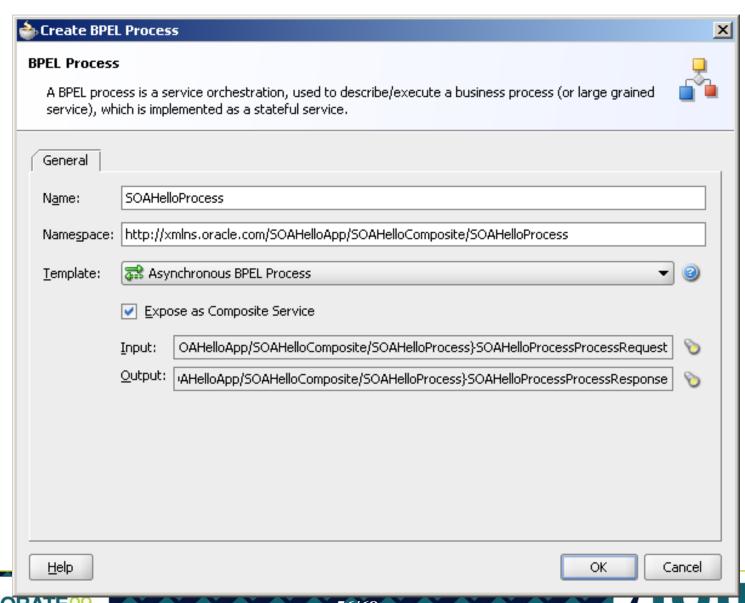

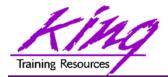

# **Assign Activity**

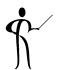

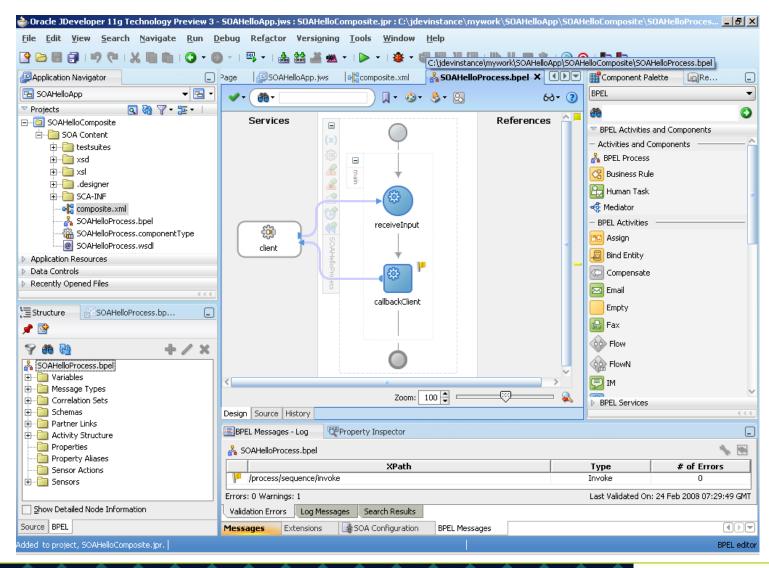

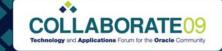

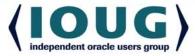

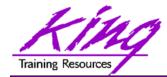

# Adding Activity

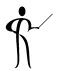

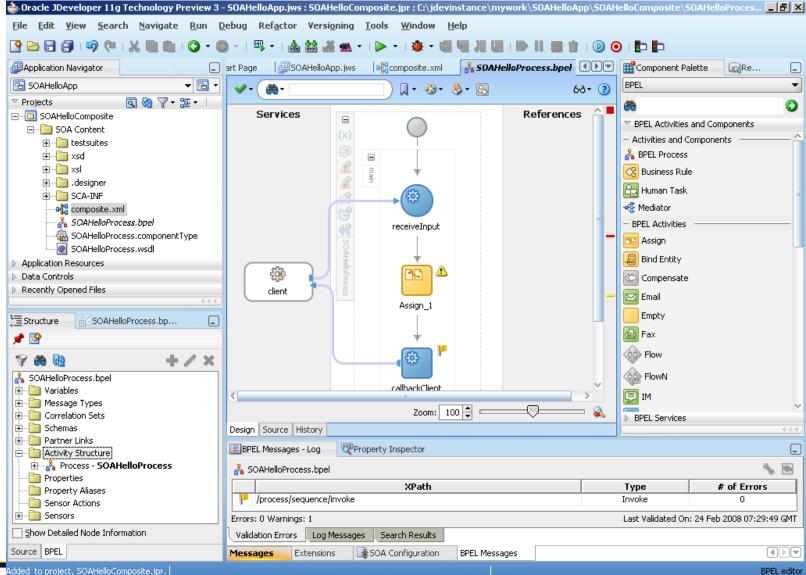

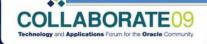

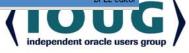

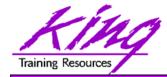

# **Copy Operation**

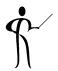

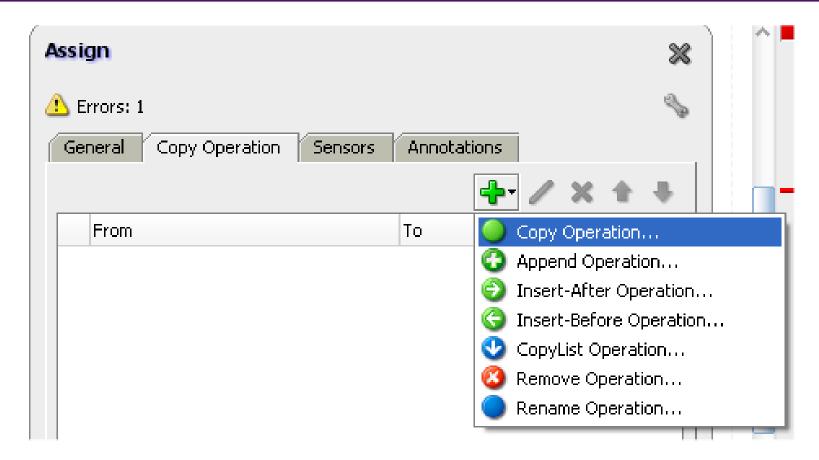

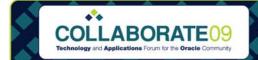

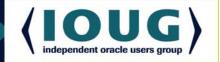

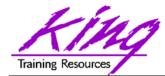

### **Copy Operation Expression**

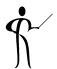

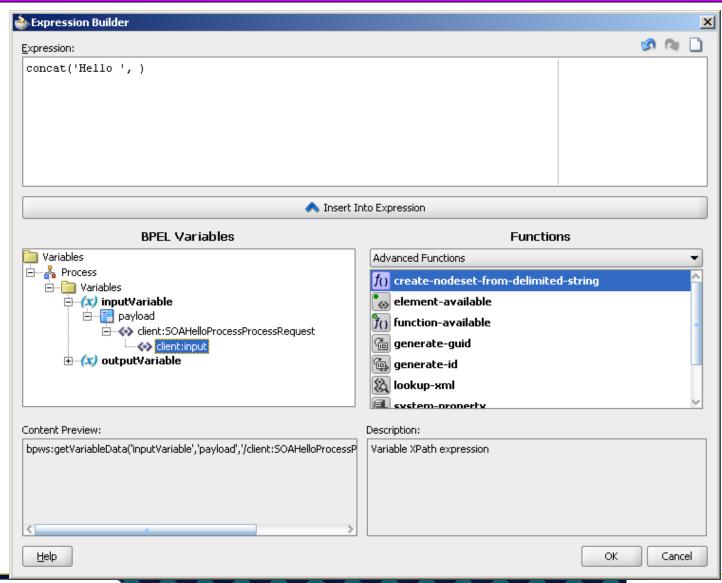

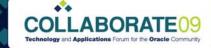

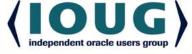

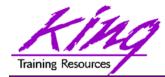

#### Load Output Variable

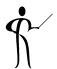

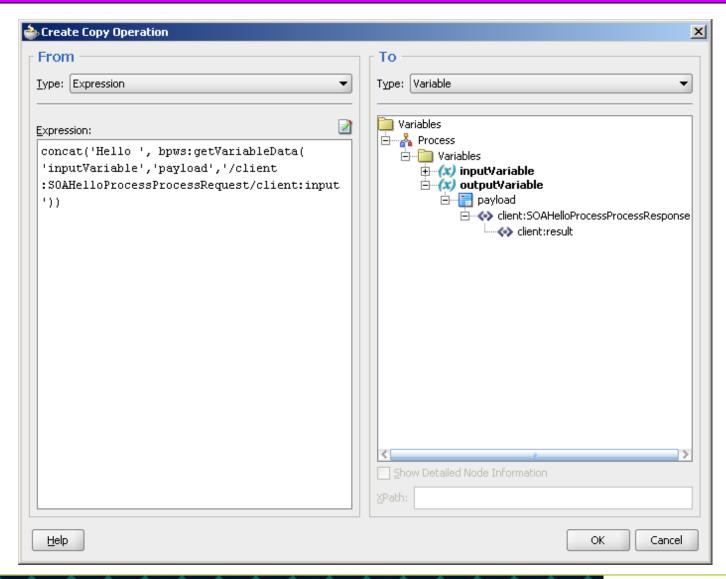

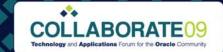

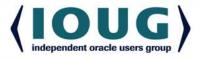

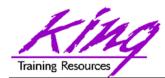

# composite.xml

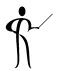

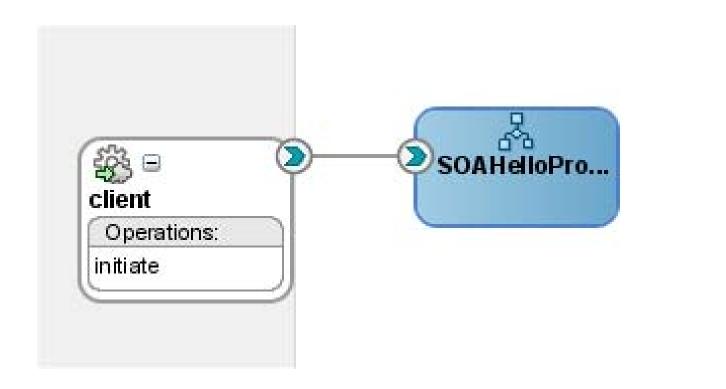

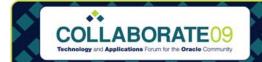

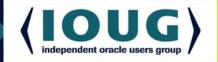

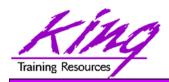

#### **SOA Console**

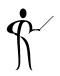

Open the SOA Console to test composite

http://localhost:8988/SOAConsole/

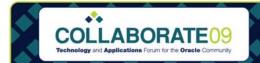

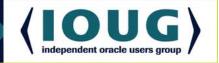

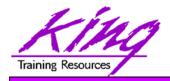

#### Conclusion: Oracle BPEL

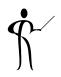

- Oracle's BPEL Process Manager provides a complete standards-based solution to creating and orchestrating services and composite services
  - Oracle BPEL Console tool is used to manage BPEL services and compositions
  - Oracle BPEL Designer is used to create services and the code that supports them
  - Oracle's Workflow capabilities add a richness and realism that is often missing from BPEL process flows
  - Oracle's database provides robust support for BPEL

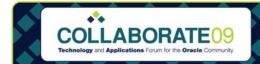

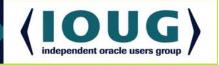

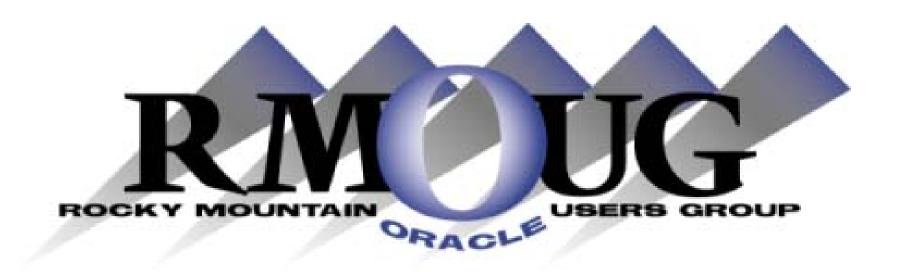

# Training Days 2010 Save the dates!

February 17-18 2010!

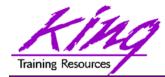

#### **Collaborate 2010**

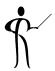

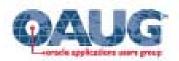

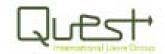

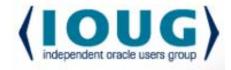

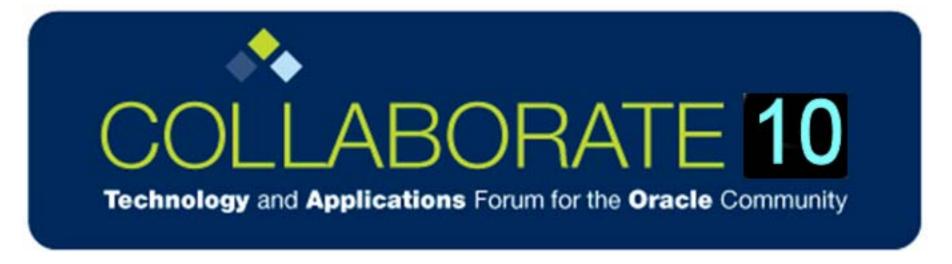

Save the Date: April 18-22 2010

Las Vegas, Nevada!

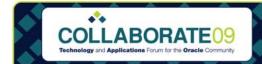

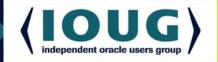

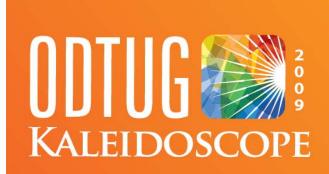

- Web Architecture
- **Oracle Tools**
- Professional Development

- Web and Java
- **■** Essbase
- Application Express

- Web and Not Java
- Hyperion

■ BEA

Business Intelligence and Data Warehousing

- Database Server
- **Best Practices**
- Third Party Tools

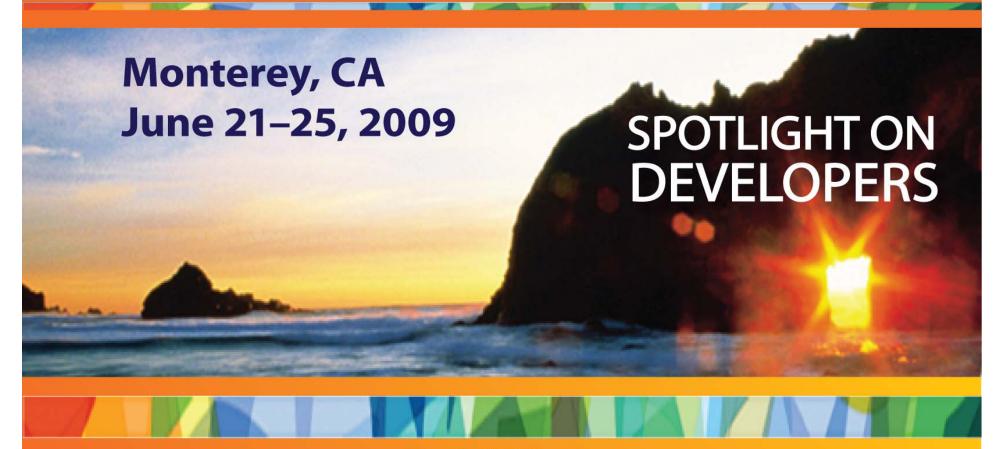

www.odtugkaleidoscope.com

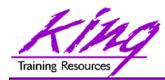

#### Please fill out session Evaluations

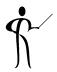

# Oracle BPEL "Nuts and Bolts" Paper 743

To contact the author:

### John King King Training Resources

6341 South Williams Street Littleton, CO 80121-2627 USA 1.800.252.0652 - 1.303.798.5727

Email: john@kingtraining.com

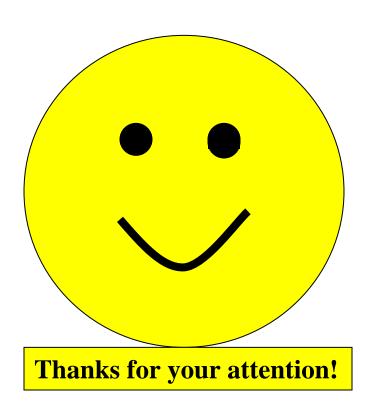

Today's slides are on the web:

http://www.kingtraining.com

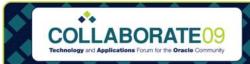

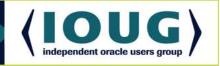